- 13 ISBN 9787113101954
- 10 ISBN 711310195X

出版时间:2010-6

页数:291

版权说明:本站所提供下载的PDF图书仅提供预览和简介以及在线试读,请支持正版图书。

## www.tushu000.com

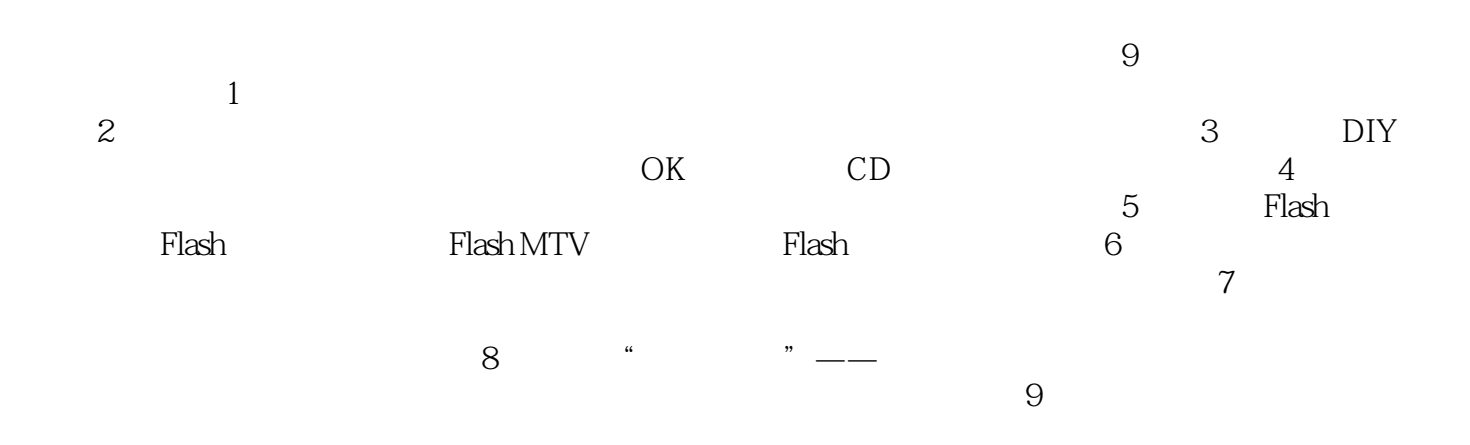

 $\alpha$  and  $\alpha$  and  $\alpha$  $n$  and  $n$  ,  $n$  and  $n$  and  $n$  and  $n$  and  $n$  and  $n$  and  $n$  and  $n$  and  $n$  and  $n$  and  $n$  and  $n$  and  $n$  and  $n$  and  $n$  and  $n$  and  $n$  and  $n$  and  $n$  and  $n$  and  $n$  and  $n$  and  $n$  and  $n$  and  $n$  and  $n$  and

 $\overline{9}$ Flash CS3

*Page 3*

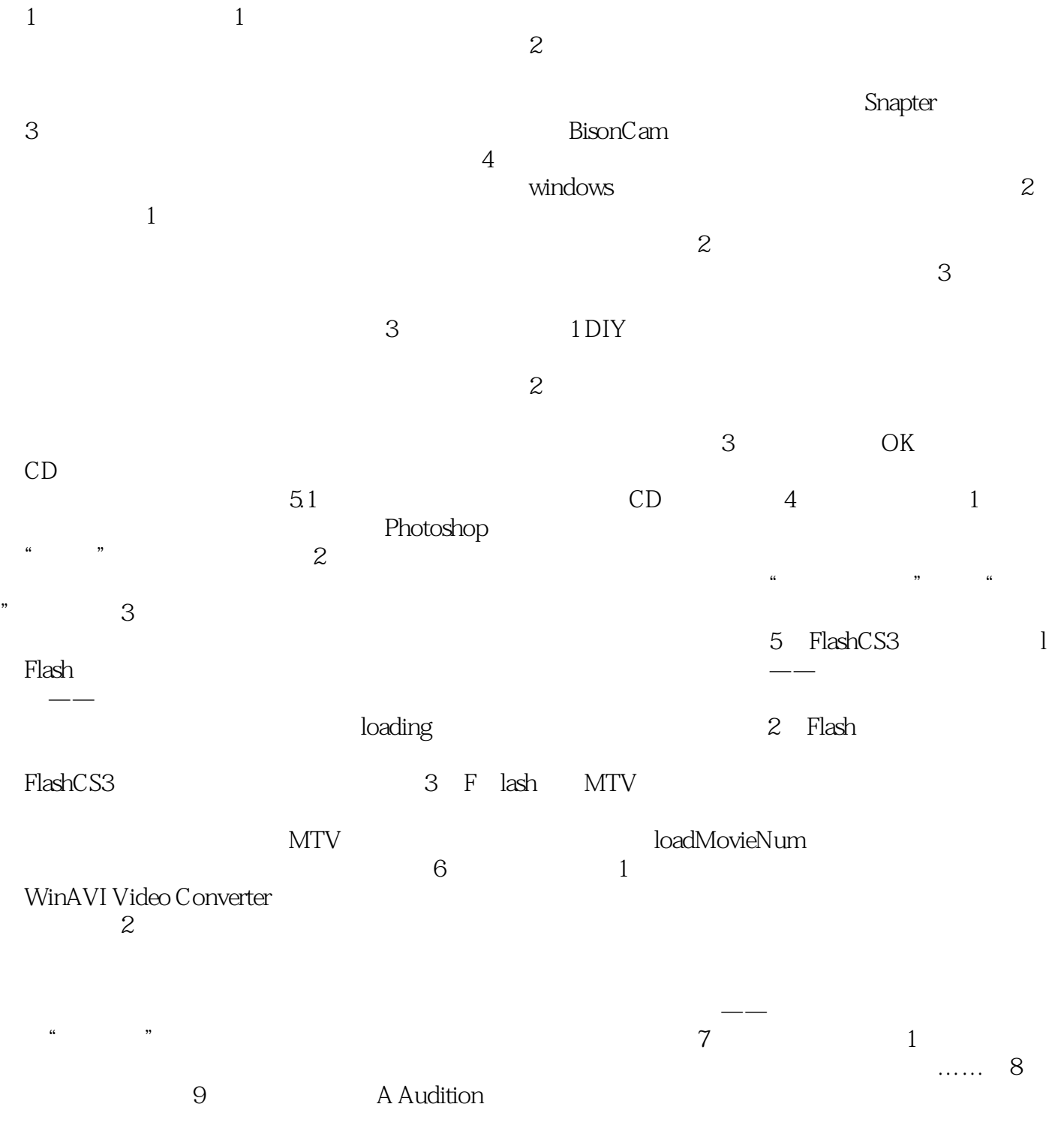

## $2<sup>u</sup>$  "  $1$  (1)  $\sqrt{41-19}$  (2)创建一个新的色阶调整图层 选择"图层I新调整图层1色阶"命令,然后在弹出的"新建图  $\sim$  4-1-20  $\sim$  "  $\alpha$

 $\alpha$  , and  $\beta$ 

*Page 5*

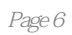

"问题情境"开始,通过"问题分析"进行"任务设计",再通过"规律总结"和"知识链接"帮助

本站所提供下载的PDF图书仅提供预览和简介,请支持正版图书。

:www.tushu000.com